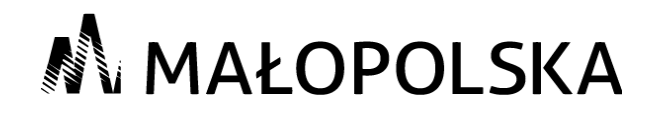

## *Konkurs: "Mam zawód. Mam fantazję"*

## *Konkurencja V: "***Sterowanie elektropneumatyczne z zastosowaniem sterownika***"*

### *Olkusz 17.10.2018 r.*

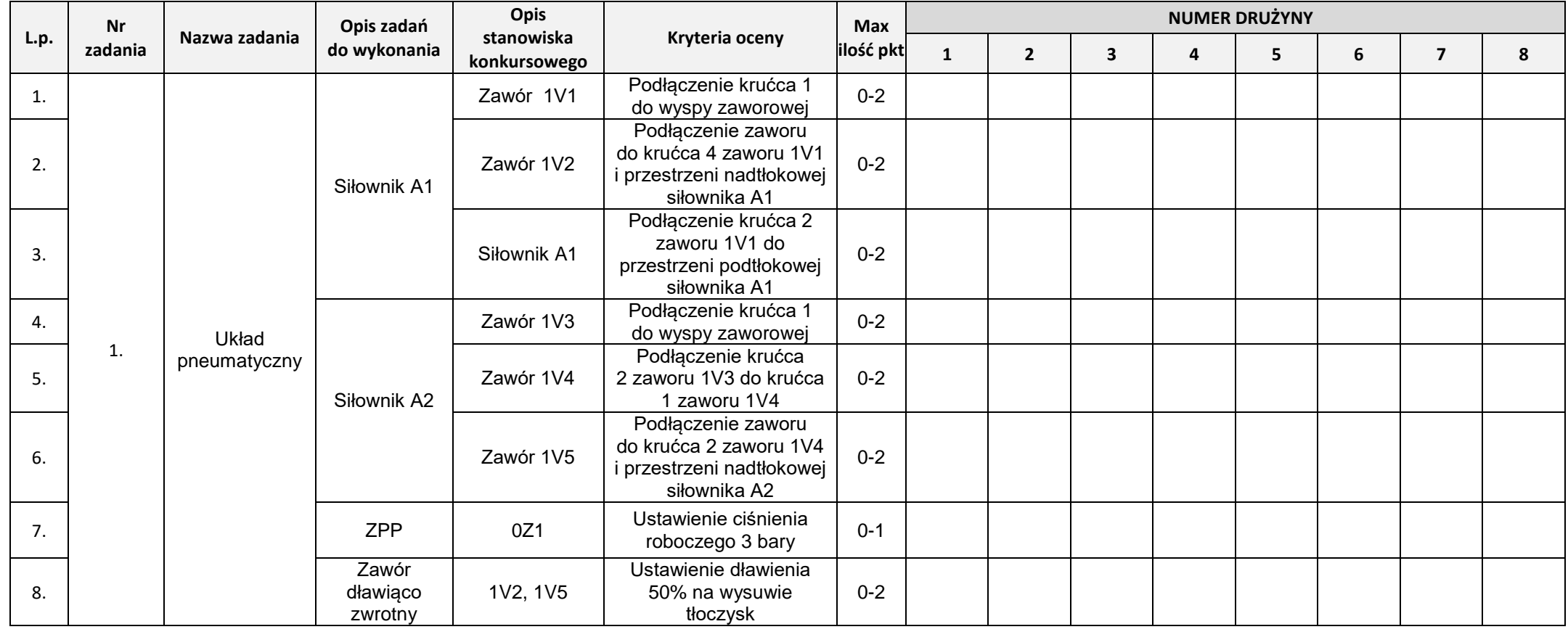

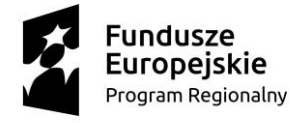

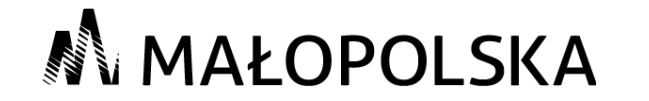

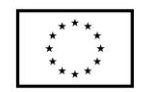

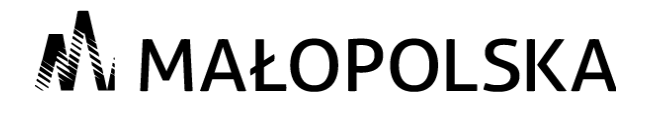

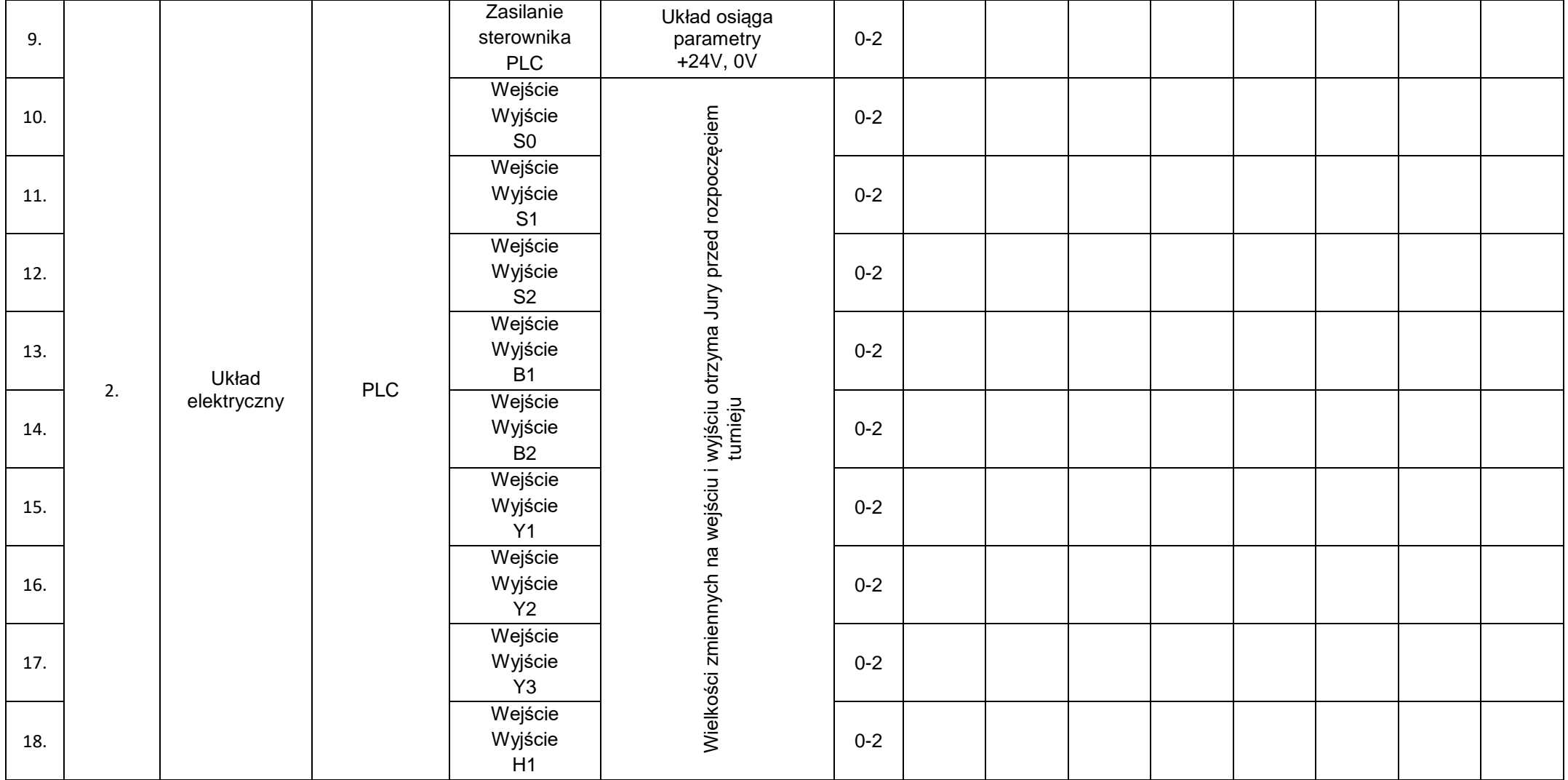

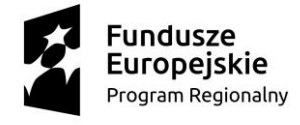

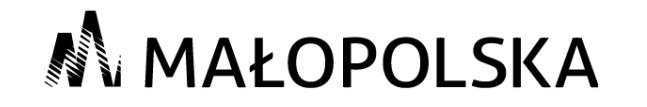

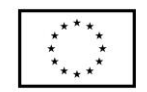

# M MAŁOPOLSKA

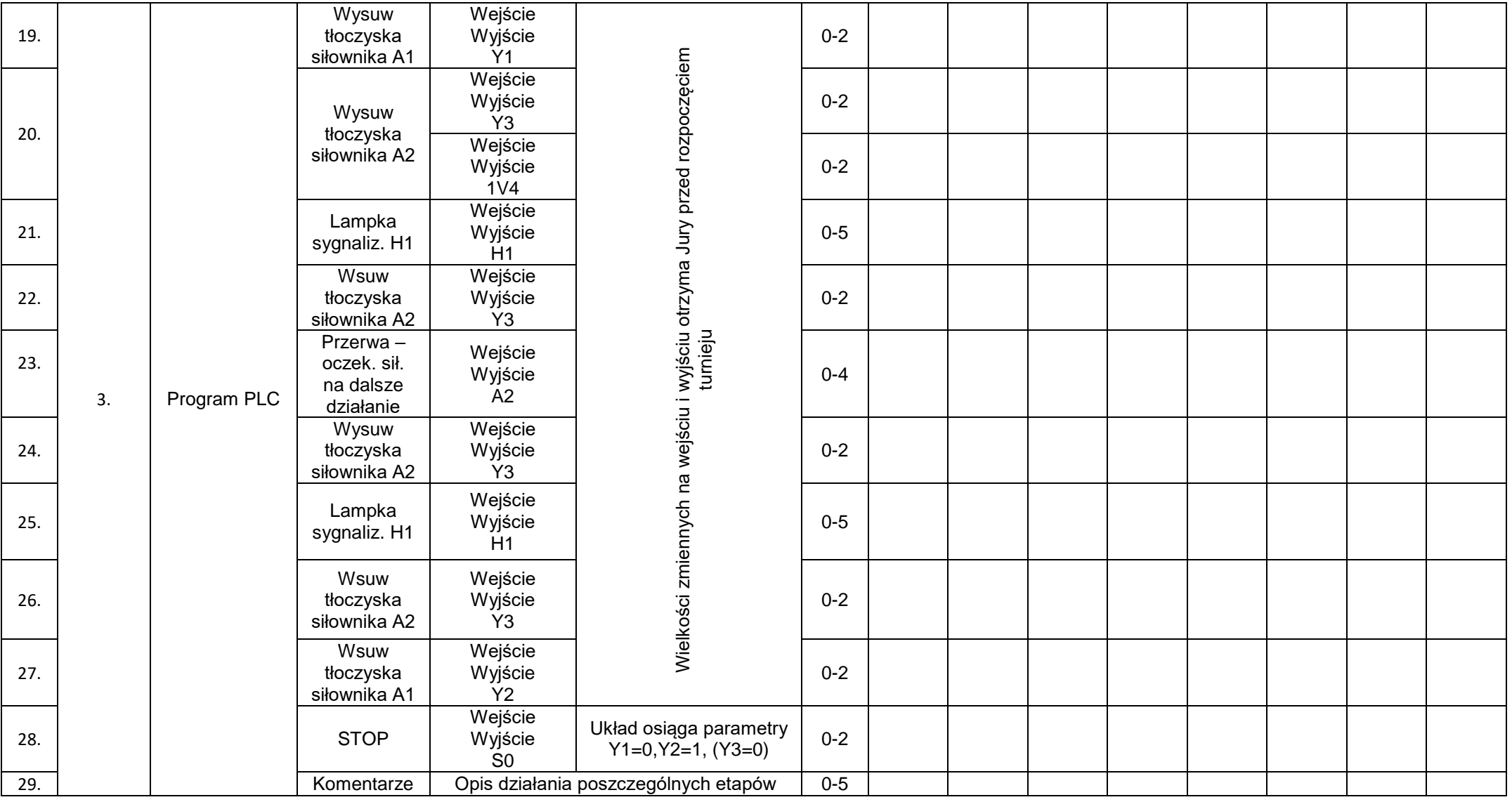

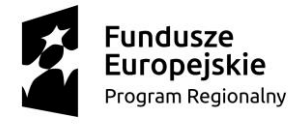

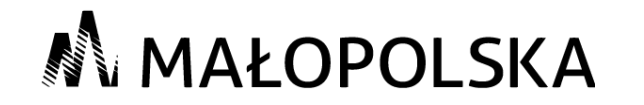

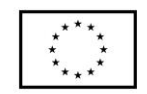

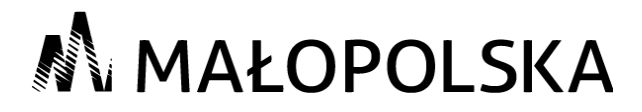

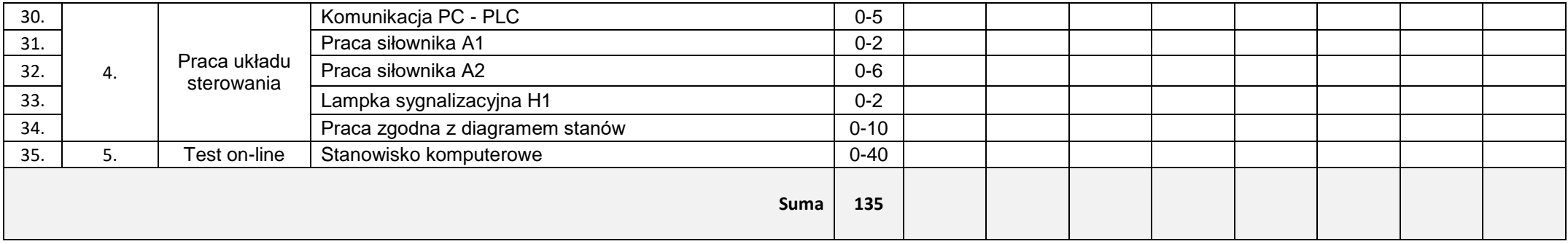

*Członek Jury –*

…………………………………………………………………………………………………………………………………………………………….

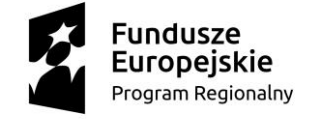

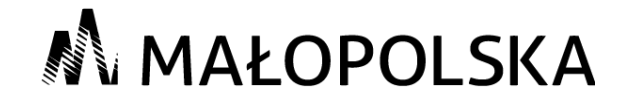

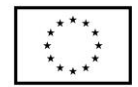